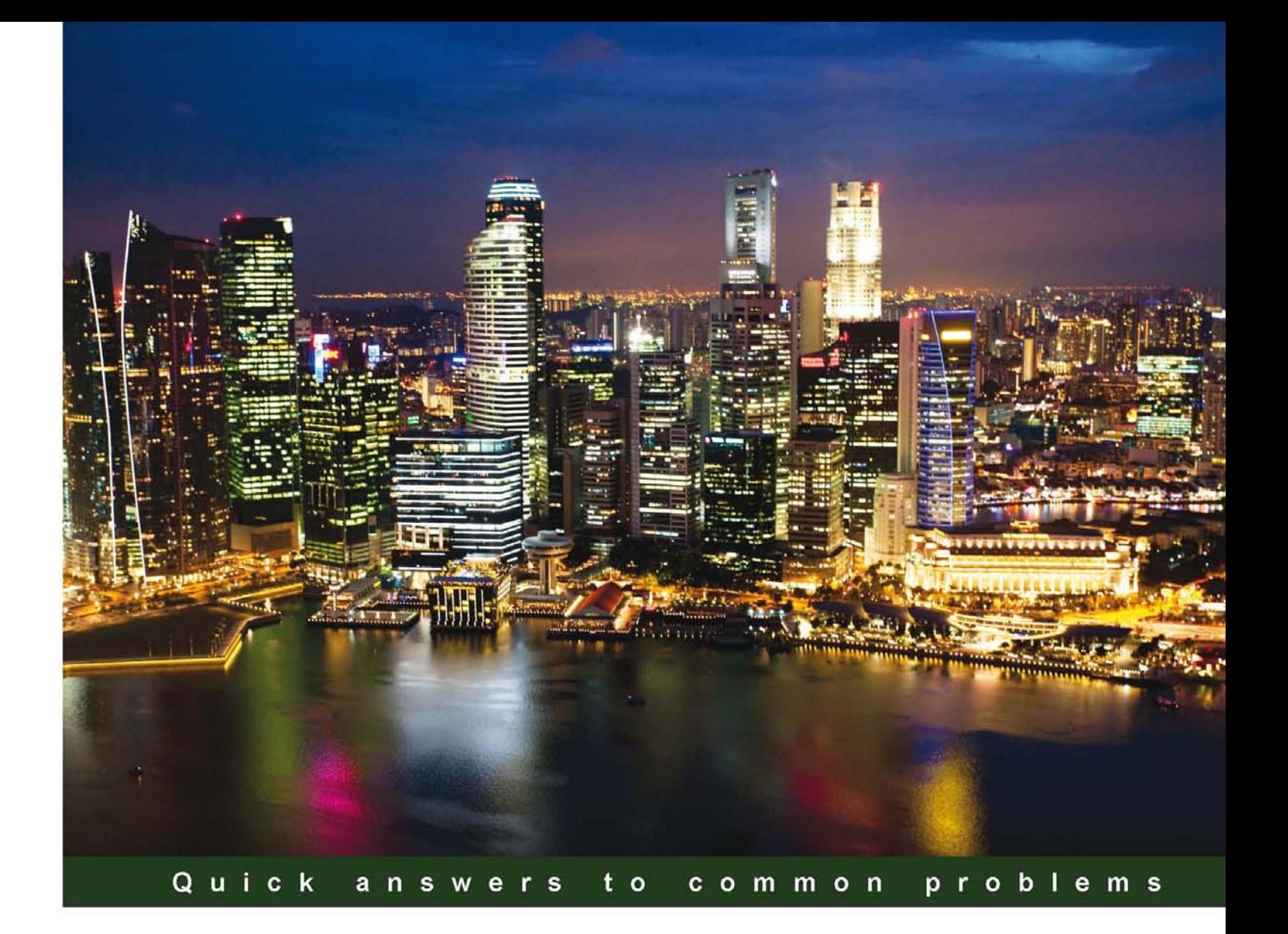

# **BizTalk Server 2010** Cookbook

Over 50 recipes for developers and administrators looking to deliver well-built BizTalk solutions and environments

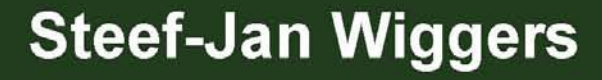

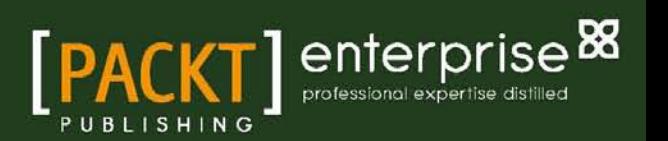

# BizTalk Server 2010 Cookbook

Over 50 recipes for developers and administrators looking to deliver well-built BizTalk solutions and environments

Steef-Jan Wiggers

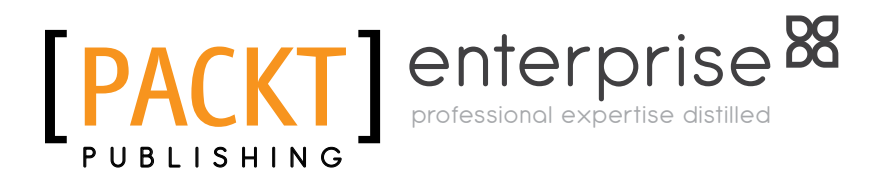

BIRMINGHAM - MUMBAI

#### BizTalk Server 2010 Cookbook

Copyright © 2012 Packt Publishing

All rights reserved. No part of this book may be reproduced, stored in a retrieval system, or transmitted in any form or by any means, without the prior written permission of the publisher, except in the case of brief quotations embedded in critical articles or reviews.

Every effort has been made in the preparation of this book to ensure the accuracy of the information presented. However, the information contained in this book is sold without warranty, either express or implied. Neither the author, nor Packt Publishing, and its dealers and distributors will be held liable for any damages caused or alleged to be caused directly or indirectly by this book.

Packt Publishing has endeavored to provide trademark information about all of the companies and products mentioned in this book by the appropriate use of capitals. However, Packt Publishing cannot guarantee the accuracy of this information.

First published: April 2012

Production Reference: 1290312

Published by Packt Publishing Ltd. Livery Place 35 Livery Street Birmingham B3 2PB, UK.

ISBN 978-1-84968-434-7

www.packtpub.com

Cover Image by Artie Ng (artherng@yahoo.com.au)

### Credits

Author

Steef-Jan Wiggers

Copy Editor Laxmi Subramanian

Reviewers Abdul Rafay Randal van Splunteren René Brauwers Sandro Pereira

Acquisition Editor Dhwani Devater

Lead Technical Editor Chris Rodrigues

Technical Editor Prasad Dalvi

Project Coordinator Vishal Bodwani

Proofreader Linda Morris

Indexer Rekha Nair

Production Coordinators Prachali Bhiwandkar Alwin Roy

Cover Work Alwin Roy

# About the Author

**Steef-Jan Wiggers** is an IT architect with over 13 years of experience as a Consultant, Technical Lead Developer, and Application Architect, specializing in custom applications, enterprise application integration (BizTalk), Web services, and Windows Azure. He has experience in architecting, designing, developing, and supporting sophisticated and innovative software using many different Microsoft technologies and products. Steef-Jan is very active in the BizTalk community as a blogger, Wiki author/editor, MSDN forums writer, and public speaker. He has been awarded the Microsoft Most Valuable Professional (MVP) award in 2010 for his contributions to the world-wide BizTalk Server community and has been re-awarded in July 2011.

Steef-Jan lives in the Netherlands, is married to Lian, and has three lovely children, Stan, Ellis, and Cato. Last but not the least, they are accompanied by their English Cocker Spaniel, Barry. Steef-Jan is certified in MCDBA, MCSD, MCSD.NET, MCSA, MCAD, MCTS: BizTalk Server BizTalk Server 2006, BizTalk Server 2006 R2, and BizTalk Server 2010.

Steef-Jan works as a Specialist Knowledge Provider for Ordina, which lays the foundation of its clients' future success by offering a coherent proposition of Consulting, IT, and Outsourcing services. Within Ordina, Steef-Jan is responsible for BizTalk Expertise Group — sharing knowledge, exchanging experience, planning meetings, and facilitate courses. He manages the Line Of Buisness (LOB) BizTalk to create/maintain LOB year plans, coordinates contacts with the BizTalk community (BTUG) in the Netherlands and Sweden, and partners with Microsoft for BizTalk.

Steef-Jan has been a Technical Reviewer of the BizTalk 2010 Patterns book written by Dan Rosanova and is currently involved as a Technical Reviewer for the forthcoming book (MCTS): Microsoft BizTalk Server 2010 (70-595) Certification Guide. He is also a co-author of a series of BizTalk Server Administration books.

## Acknowledgement

I started this endeavor at the beginning of the year 2011, when I was approached by Dhwani Devater, who is an Acquisition Editor at Packt Publishing. During the MVP Summit, I spoke to Richard Seroter about his experience with writing and talked it through with Randal van Splunteren. I then decided to go for it and asked Randal to help me as a Technical Reviewer. Through the whole process, Randal has provided me with a lot of valuable feedback and guidance. A few months later, he was joined by two other MVPs, Sandro Pereira and Abdul Rafay, together with my former colleague René Brauwers, who then started reviewing this book. They have put so much effort and time to increase the quality of the book. Thanks guys.

Besides this awesome crew of reviewers, there were others in the background, providing me with feedback for some of the content I wrote. So, I would like to thank Richard Seroter, Tord Glad Nordahl, Paul Gielens, Alex Thissen, Douglas Skirving, and Mikael Håkansson. I would also like to thank Saravana Kumar, as friend and contributor of content to the BizTalk monitoring chapter. During the process of writing, I was guided and supported by great people from Packt Publishing and I would like to especially thank Dhwani Devater, Chris Rodrigues, Prasad Dalvi, and Vishal Bodwani.

My employer, Ordina, has given me a lot of leverage to spend time writing this book, prepare for seminars, attend conferences, and write articles. I would like to thank Bert van den Belt and Marco Rutters in particular for their support in my efforts.

I missed some of my friends and family as they saw less of me, but kept me motivated. I would like to thank my dear friends and family members—Harco van Polen, Lisette Hofland, Ivo Brouwer, Anita van Eindhoven, Tom Backx, Stan Ketelaars, Dennis Leeman, Dennis van Oort, Jan van Thiel, Johan Muskens, Joost Smit, Walter Willems, Camilla Singh, Jeroen Peters, Diana Rigola, Tanja Ruijsenaars, Raymond te Beek, Ruud Vorster, Lucy Vorster, Sylvie Megens, John Megens, Evert Vorster, Julie Evans, Dick Perebolte, Annie Perebolte, Henk-Jan Perebolte, Monica Perebolte, Wim Perebolte, Keng Perebolte, Friso Wiggers, Maartje Wiggers, and my parents, Marijon Wiggers, Jan Wiggers, for their moral support.

Working on this book demanded a lot of effort and attention. My children and my wife supported me throughout the process by giving me space and room to work. Now that the book has been released, I will make it up to them.

# About the Reviewers

**Abdul Rafay** (<http://abdulrafaysbiztalk.wordpress.com>) has been working on integration with BizTalk and other Microsoft technologies for more than 5 years. He works as an Integrator in a bank in Qatar, where he is involved in architecture, design, development, and testing of integration solutions built on Microsoft platforms, which mainly includes BizTalk, WCF, and Windows Server AppFabric.

He has vast experience with integration projects in the banking domain and has been involved in projects integrating banking applications with core banking systems and B2B partners. He has previously worked with the largest implementations of BizTalk in companies, such as United Bank Ltd. in Pakistan and SADAD in KSA.

He was awarded the Microsoft Most Valuable Professional (MVP) in BizTalk, thrice, and likes to share his knowledge and technical expertise on his blog, MSDN, and other forums.

Other than integration projects and BizTalk, Abdul has previously worked as a web developer with technologies such as ASP, ASP.NET, Sharepoint, and open source web applications.

I would like to thank my fantastic wife, Hira, for making this project, and my life successful. Thanks for your understanding, patience, and support, which lead me to success. I would like to thank God Almighty for giving me all what I have. I would like to thank all my friends who were there when I needed them and specially my in-laws. Thanks to all those who have contributed to my success and were part of my life.

**Randal van Splunteren** lives with his wife, daughter, and son in the Netherlands. He works as a consultant for a Dutch consulting company. His focus is on implementing integration scenarios, using Microsoft products and technologies. He has real-world experience with all versions of BizTalk Server and was awarded the Most Valuable Professional (MVP) for BizTalk Server by Microsoft, in 2010 and 2011. Randal is an active BizTalk community member and maintains a blog on BizTalk (http://biztalkmessages.vansplunteren.net). You can contact Randal at [randal.van.splunteren@hotmail.com](mailto:randal.van.splunteren@hotmail.com).

I would like to thank Steef-Jan Wiggers for writing this great book and for giving me the opportunity to review it.

**René Brauwers** started his IT career at the end of the last century as a Web Developer/ Designer and was primarily engaged with building websites using classic ASP. Soon, his focus got drawn more towards developing client/server applications, using the 3GL language, Centura/Gupta Team Developer. Around the end of 2002, he got involved with the EAI/B2B/ B2C/BPM world, starting off with WebMethods and did this for the next three years with an occasional side step to .NET development. This occasional side step got him in touch with BizTalk Server in 2005, and since then, he has been involved with BizTalk Server and general .NET programming. Currently, he is employed as a senior BizTalk consultant for Motion10 (<http://www.motion10.com>) in the Netherlands and can be contacted via e-mail (rene@ brauwers.nl), Twitter (@ReneBrauwers), LinkedIn ([http://nl.linkedin.com/in/](http://nl.linkedin.com/in/brauwers) [brauwers](http://nl.linkedin.com/in/brauwers)), or through his blog, "Me, .NET and BizTalk" (<http://blog.brauwers.nl>).

One has to live one's life to the fullest extent possible; for me this includes sharing my life with the most wonderful woman in the world, Miranda. Thanks for being part of my life, being my friend, my soul mate, and my girlfriend. I can't wait to spend the rest of my life together with you.

**Sandro Pereira** lives in Portugal and works as a BizTalk consultant at DevScope ([www.](http://www.devscope.net) [devscope.net](http://www.devscope.net)). In the last few years, he has been implementing integration scenarios and Cloud Provisioning at a major telecommunications service provider in Portugal. His main focus is on Integration Technologies, for which he has been using .NET, BizTalk, and SOAP/XML/ XSLT, since 2002.

He is an active blogger (<http://sandroaspbiztalkblog.wordpress.com/>), member and moderator on the MSDN BizTalk Server Forums, Code Gallery contributor, and was awarded the Most Valuable Professional (MVP) for BizTalk Server by Microsoft in 2011 (<https://mvp.support.microsoft.com/profile/Sandro.Pereira>). You can contact Sandro at [sandro-pereira@live.com.pt](mailto:sandro-pereira@live.com.pt).

### [www.PacktPub.com](http://www.motion10.com)

#### Support files, eBooks, discount offers and more

You might want to visit www. PacktPub.com for support files and downloads related to your book.

Did you know that Packt offers eBook versions of every book published, with PDF and ePub files available? You can upgrade to the eBook version at www. PacktPub.com and as a print book customer, you are entitled to a discount on the eBook copy. Get in touch with us at [service@](http://www.devscope.net) [packtpub.com](http://www.devscope.net) for more details.

At [www.PacktPub.com](http://sandroaspbiztalkblog.wordpress.com/), you can also read a collection of free technical articles, sign up for a range of free newsletters and receive exclusive discounts and offers on Packt books and eBooks.

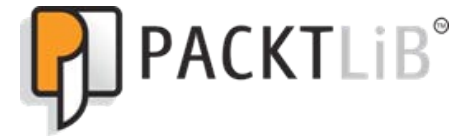

[http://PacktLib.PacktPub.com](https://mvp.support.microsoft.com/profile/Sandro.Pereira) 

Do you need instant solutions to your IT questions? PacktLib is Packt's online digital book library. Here, you can access, read and search across Packt's entire library of books.

#### Why Subscribe?

- $\blacktriangleright$  Fully searchable across every book published by Packt
- $\blacktriangleright$  Copy and paste, print and bookmark content
- $\triangleright$  On demand and accessible via web browser

#### Free Access for Packt account holders

If you have an account with Packt at www. PacktPub.com, you can use this to access PacktLib today and view nine entirely free books. Simply use your login credentials for immediate access.

#### Instant Updates on New Packt Books

Get notified! Find out when new books are published by following @PacktEnterprise on Twitter, or the *Packt Enterprise* Facebook page.

*This book is dedicated to my wife Lian, and my children Stan, Ellis, and Cato*

# Table of Contents

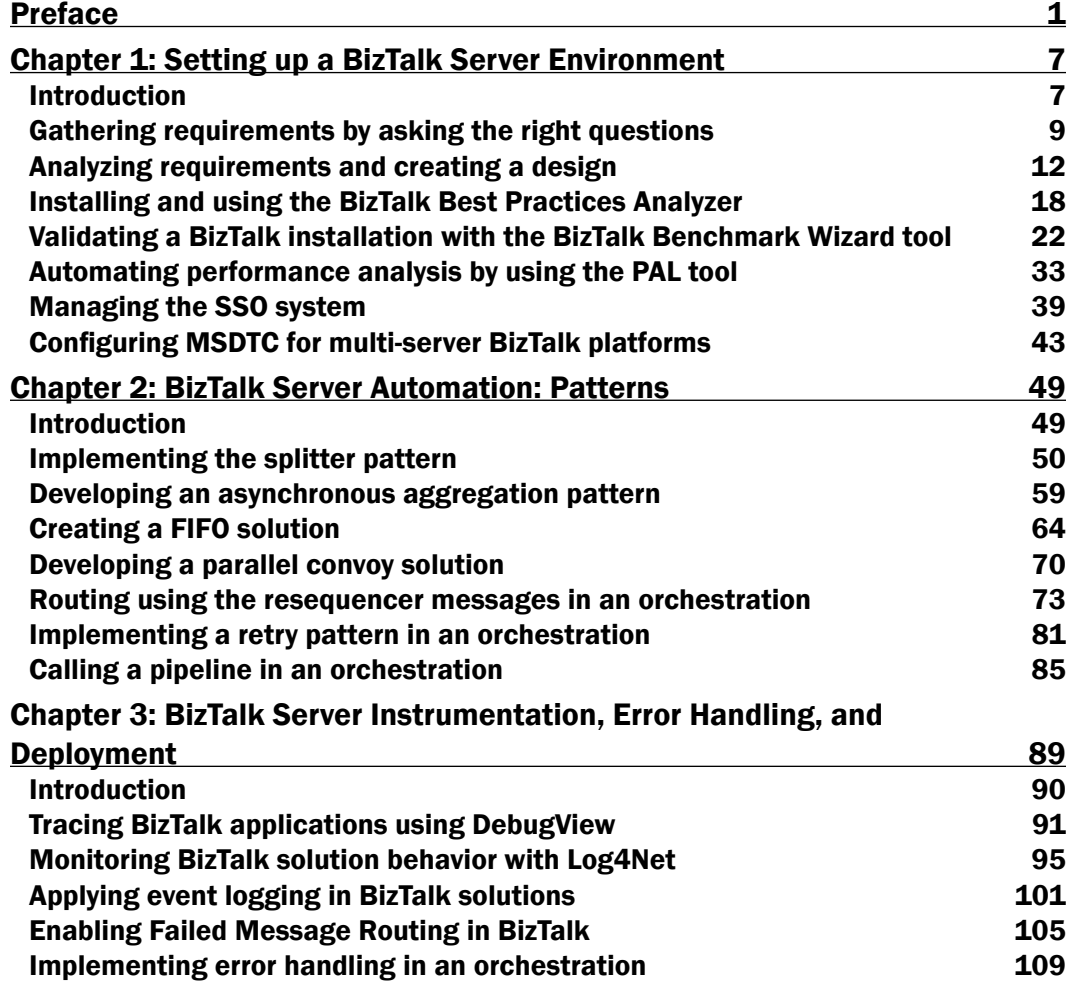

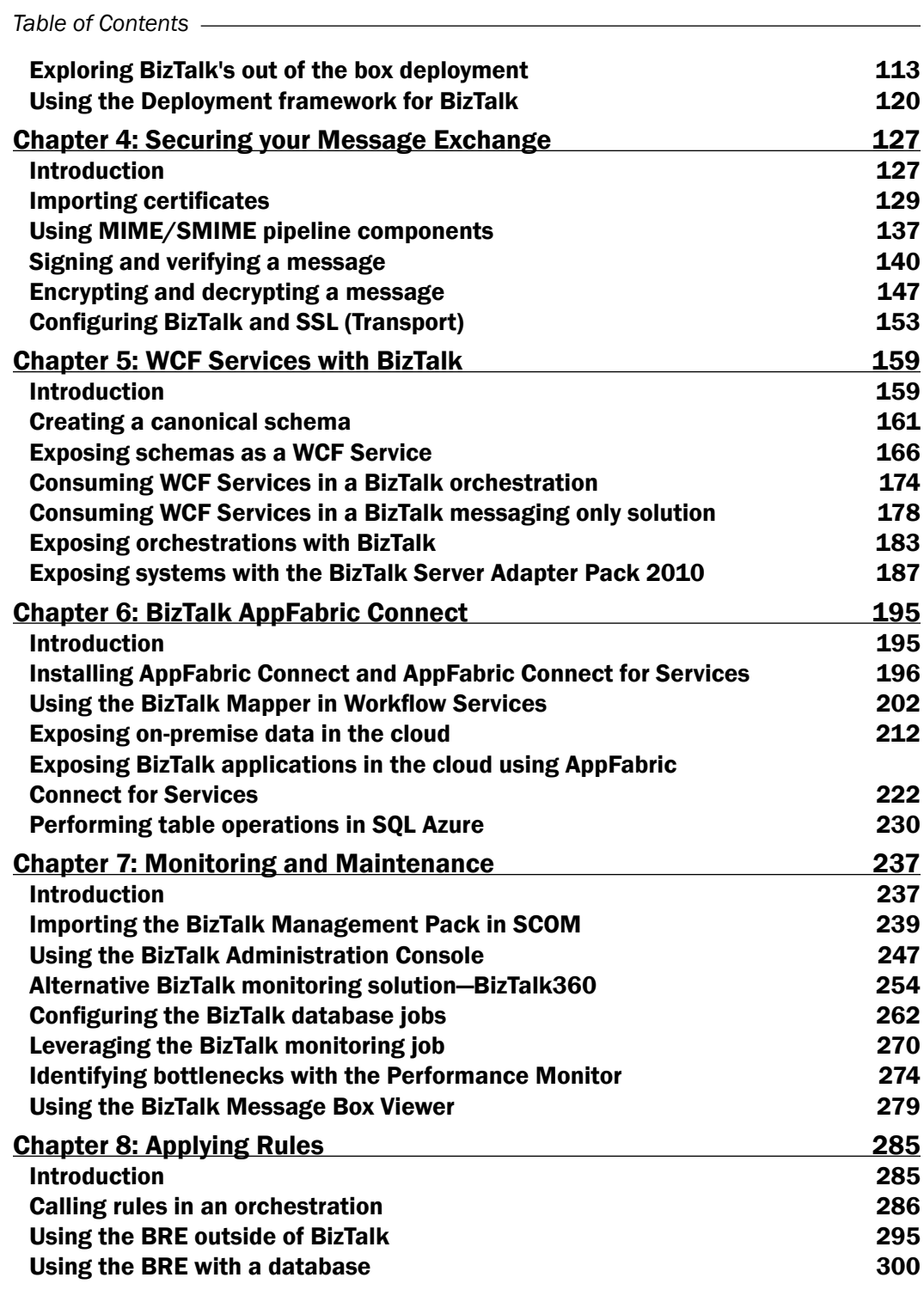

 $-\Box$ 

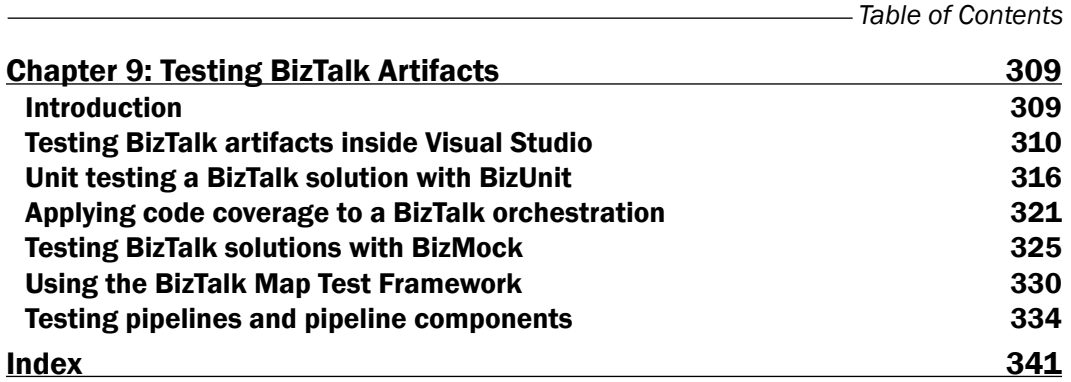

 $-\overline{\text{iii}}$ 

# Preface

<span id="page-17-0"></span>In your day-to-day job as a BizTalk developer, administrator, or consultant, you will face challenges when it comes to deploying a BizTalk Server environment, advising clients on integration with BizTalk, developing BizTalk solutions, working with its components such as Business Rules, or a feature such as AppFabric Connect. As an administrator, you will be responsible for keeping BizTalk healthy. The practical recipes in this book can strengthen your skills and knowledge. A developer can face challenges during implementation of functionality in an orchestration or while testing the solution. Having recipes in this book on how to deal with these challenges can be of tremendous value. Some of the recipes in this book will show you how to use other BizTalk-related tooling from Microsoft, the community, and third parties which can greatly improve your productivity as a developer or administrator. This book will provide you with guidance on using out of the box BizTalk capabilities combined with the capabilities offered by BizTalk tools found on CodePlex, and the Microsoft Download Center. BizTalk Server 2010 Cookbook is a practical guide for developers and administrators, which they can use as reference guide for their day-to-day job, making their lives easier.

#### What this book covers

*Chapter 1*, *Setting up a BizTalk Server Environment*, will provide the reader with guidance on setting up a robust and healthy BizTalk environment, from its inception to its deployment. Recipes in this chapter will show the reader how to use some of the community and Microsoft tools to validate, test, and tune the BizTalk environment and how to set up and configure critical components, such as MSDTC and SSO.

*Chapter* 2, *BizTalk Server Automation: Patterns*, gives an idea about patterns that can be applied to orchestrations. Recipes discussed in this chapter will show how to implement some of the common integration patterns with BizTalk Server 2010.

#### *Preface*

*Chapter 3*, *BizTalk Server Instrumentation, Error Handling, and Deployment*, introduces the reader to the concepts of instrumentation, error handling, and deployment of BizTalk solutions. Recipes discussed in this chapter will show how to implement instrumentation to BizTalk solutions, using logging and tracing, how to implement error handling, and how to deploy BizTalk solutions, using out of the box BizTalk features or the BizTalk deployment framework.

*Chapter 4*, *Securing your Message Exchange*, explains about security in BizTalk messaging context. It will show how to provide message security by using encryption and decryption, or signing and verifying. It will also touch transport security using SSL.

*Chapter 5*, *WCF Services with BizTalk*, introduces the concept of communicating with WCF Services through BizTalk Server. Recipes discussed in this chapter will show how to consume a WCF Service, expose schemas as a WCF Service, and other related possibilities.

*Chapter 6*, *BizTalk AppFabric Connect*, explains about the new BizTalk Server 2010, which shifts the boundaries of BizTalk to Windows Azure. Recipes discussed in this chapter will demonstrate how to expose orchestrations, and LOB systems through Window Azure Service Bus.

*Chapter 7*, *Monitoring and Maintenance*, will provide the reader with practical recipes on keeping BizTalk Server healthy and what monitoring solutions are best suitable in a given scenario. This chapter will demonstrate the capabilities found in community tooling, SCOM, and alternative monitoring product BizTalk360.

*Chapter 8*, *Applying Rules*, introduces the concepts of BizTalk Business Rules Engine. It will demonstrate how to use BRE with and without using the BizTalk Server runtime.

*Chapter 9*, *Testing BizTalk Artifacts*, will provide the reader with a couple of recipes to enable testing of the different BizTalk artifacts, such as schemas, pipelines, maps, and orchestrations. Testing can be done using the test capabilities of Visual Studio in conjunction with community test tooling.

#### What you need for this book

You need to install the following software:

- ▶ Windows 2008 (R2) Standard Edition
- $\blacktriangleright$  Visual Studio 2010
- **BizTalk Server 2010 Developer Edition**
- SQL Server 2008 (R2) Standard Edition
- VMware Workstation or Player
- Windows Hyper-V

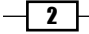

#### Who this book is for

This book is intended for BizTalk developers and administrators. It is provided with practical recipes that will help them enhance and strengthen their knowledge of BizTalk Server, its architecture, components, and infrastructure. The technical focus will make the book less applicable to managers unless they have a fairly deep technical background, but it will be useful to them in ensuring that their team stays on track with developing robust BizTalk solutions and to keeping BizTalk healthy.

This book expects a basic background knowledge of BizTalk Server, Visual Studio, and SQL Server. It is targeted towards the beginner or intermediate BizTalk developer and administrator, who has previous experience in developing on the Microsoft Platform in .NET or Visual Studio, or has administration experience with the Windows operating system and SQL Server. With lack of this experience, it will be challenging to work with BizTalk as a developer or administrator, or to provide advice as a consultant. Therefore, I recommend working with C# or Visual Studio a little on your own, ahead of time, to familiarize yourself with the IDE as a developer. An administrator will need to start working with the Windows operating system or with SQL Server to get to know the platform and the product.

The more seasoned, advanced BizTalk developers, administrators, consultants, or architects might learn some new tricks or can enhance their already extensive knowledge. They can gain some insight on how implementations can be carried out or use the recipes to enhance or compare with their own recipes. Finally, they can use this book as a reference guide for their day-to-day jobs.

#### Conventions

In this book, you will find a number of styles of text that distinguish between different kinds of information. Here are some examples of these styles, and an explanation of their meaning.

Code words in text are shown as follows: "During configuration of these BizTalk features, databases such as BizTalk MessageBox (BizTalkMsgBoxDb), BizTalk Management (BizTalkMgmtDb), BizTalk Tracking (BizTalkDTADb), BizTalk Rule Engine (BizTalkRuleEngineDb), BAM Primary Import (BAMPrimaryImport), and others (BAMStarSchema) are created on the database server."

A block of code is set as follows:

```
<sso>
<globalnfo>
  <ssoAdminAccount>YourDomain\Accountname</ssoAdminAccount>
  <ssoAffiliateAdminAccount> YourDomain 
  \Accountname</ssoAffiliateAdminAccount>
  <secretServer>ServerName</secretServer>
  <auditDeletedApps>1000</auditDeletedApps>
  <auditDeletedMappings>1000</auditDeletedMappings>
  <auditCredentialLookups>1000</auditCredentialLookups>
```
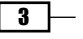